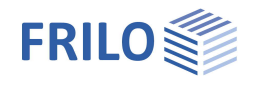

# Toolbox: Ausfachungsmauerwerk TB-MAF

#### **Inhaltsverzeichnis**

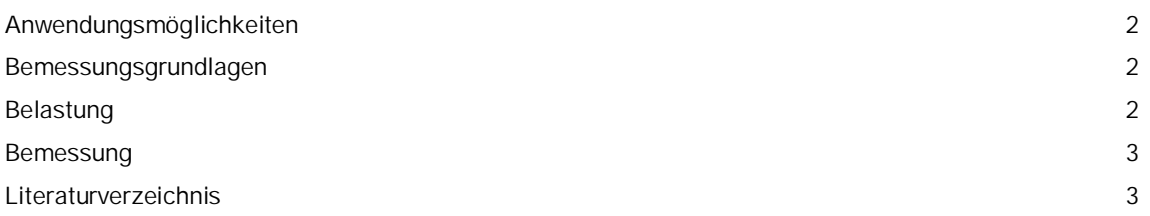

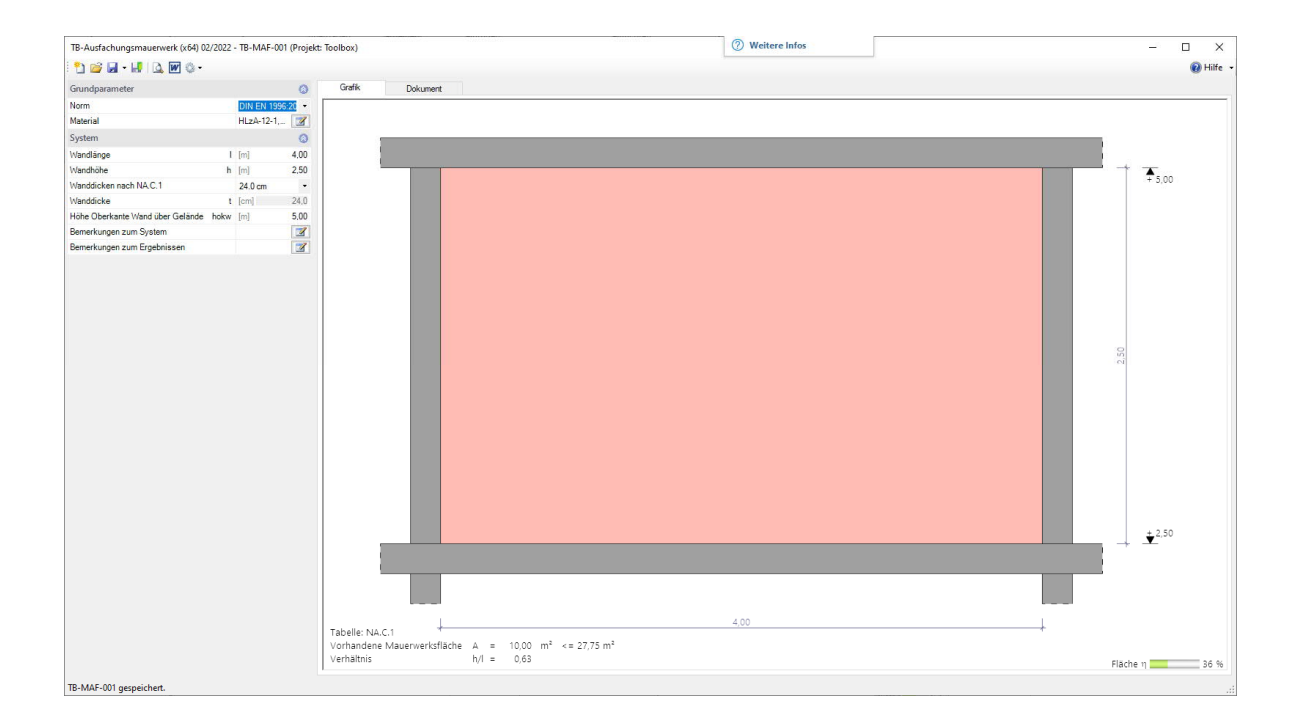

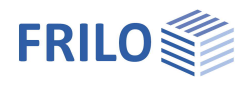

## <span id="page-1-0"></span>**Anwendungsmöglichkeiten**

Mit diesem Programm kann der vereinfachte Nachweis für vorwiegend windbelastete, nichttragende Ausfachungswände geführt werden.

Das Programm führt folgende Einzelberechnungen durch:

 Nachweis der größten, zulässigen Ausfachungsfläche.

Material nach Norm, benutzerdefiniert sowie nach

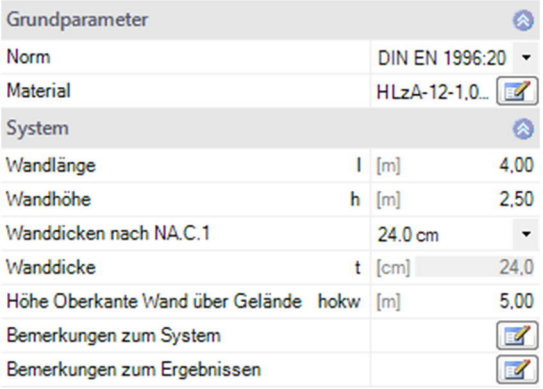

Zulassung (Wienerberger, Schlagmann, UNIPOR).

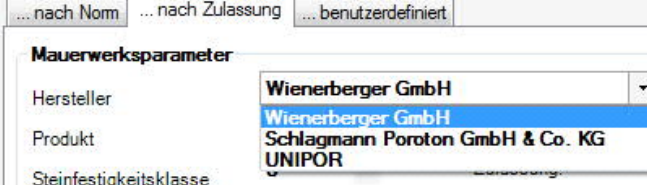

## <span id="page-1-1"></span>**Bemessungsgrundlagen**

Die Berechnung der Auflagerpressung erfolgt nach EN 1996 unter Berücksichtigung der jeweiligen nationalen Anhänge.

#### <span id="page-1-2"></span>**Belastung**

Lasteingaben sind hier nicht notwendig.

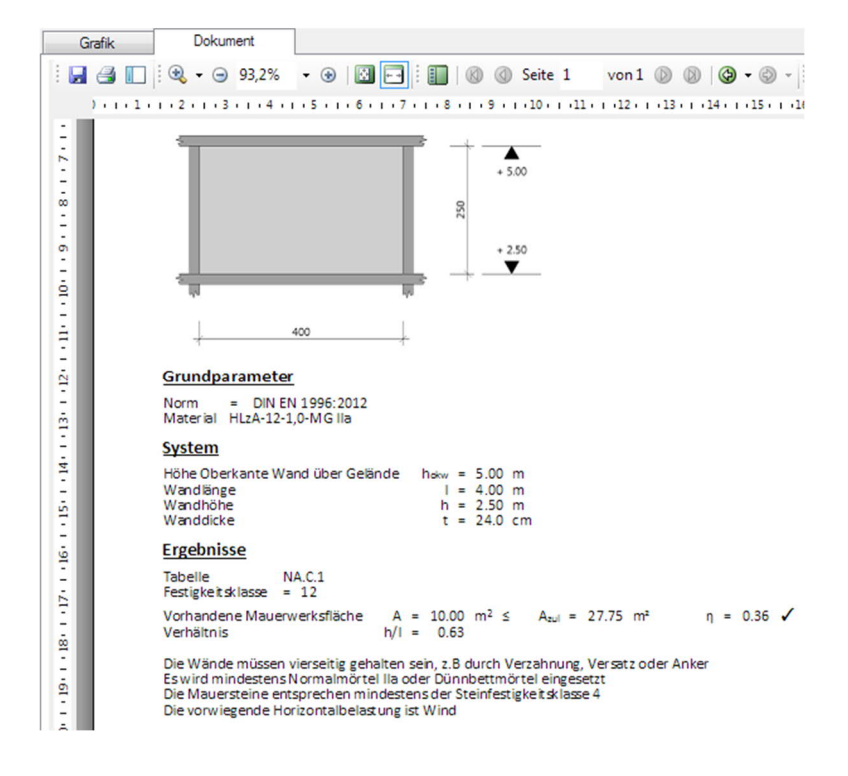

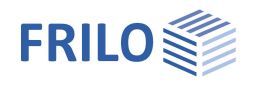

### <span id="page-2-0"></span>**Bemessung**

Es kann die vereinfachte Berechnungsmethode angewandt werden, wenn die Wände vierseitig z.B. durch Verzahnung oder Anker gehalten sind und die Größe der Ausfachungsfläche hi · li gemäß Tabelle NA.C.1 eingehalten ist.

Die Ermittlung des größten zulässigen Wertes der Ausfachungsfläche von nichttragenden Außenwänden erfolgt gemäß Tabelle NA.C.1 aus /1/

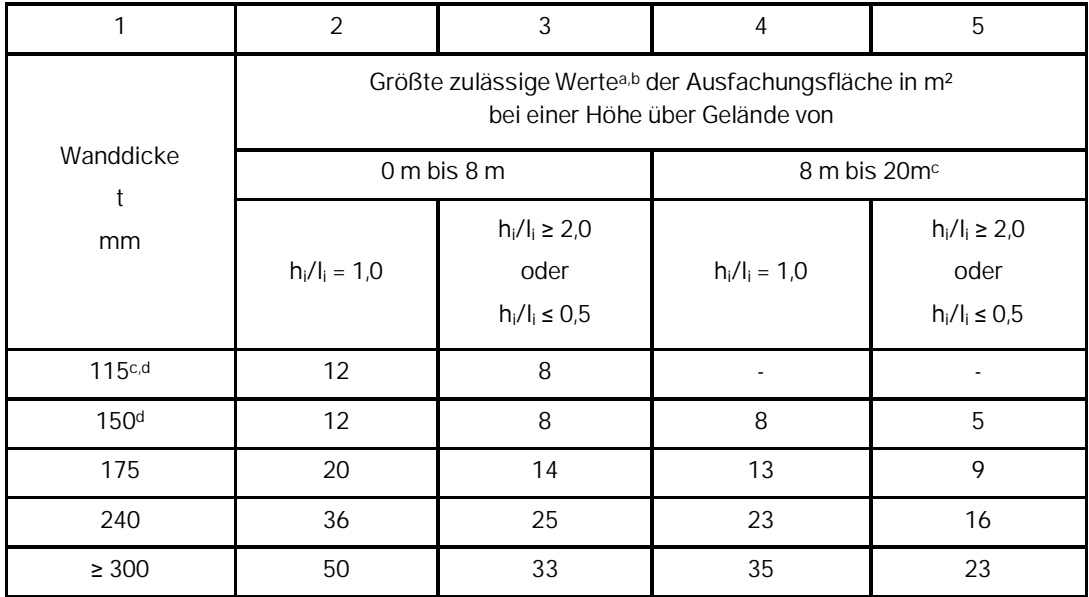

*Tab. NA.C.1*

- a) Für die Seitenverhältnissen 0,5 < hi/li < 1,0 und 1,0 < hi/li < 2,0 werden die größten zulässigen Werte der Ausfachungsflächen geradlinig interpoliert.
- b) Die angegeben Werte gelten für Mauerwerk mit einer Druckfestigkeitsklasse von mindestens 4, einem Normalmörtel mindestens der Gruppe NM Iia oder Dünnbettmörtel. Eingaben mit einer geringeren Steinfestigkeit oder Mörtelgruppe werden vom Programm nach einem entsprechenden Hinweis abgelehnt.
- c) In der Windlastzone 4 ist die Ausführung nur im Binnenland zulässig. Dies wird vom Programm nicht geprüft, es erfolgt aber ein entsprechender Hinweis in der Ausgabe.
- d) Bei Verwendung von Steinen der Festigkeitklassen ≥ 12 werden die Werte dieser Zeile um 1/3 vergrößert werden.

## <span id="page-2-1"></span>**Literaturverzeichnis**

/1/ DIN EN 1996-3/NA:2012-01

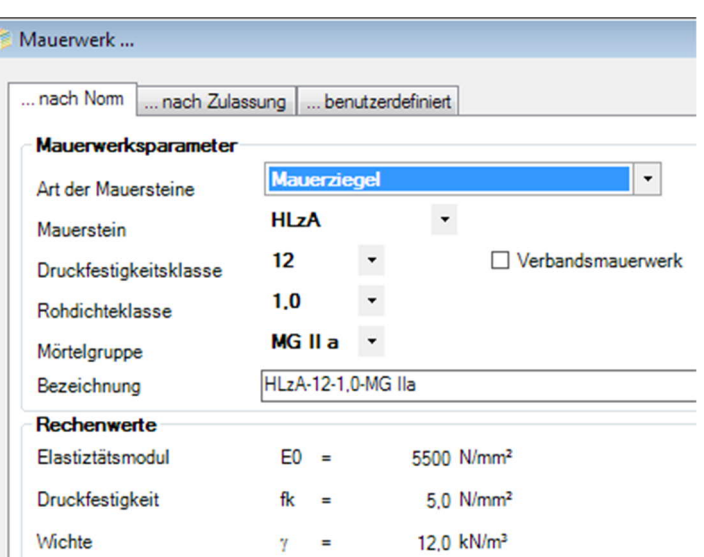